## *Análise do Instruction Set Architecture (3)*

 $\mathbb{R}^+$ 

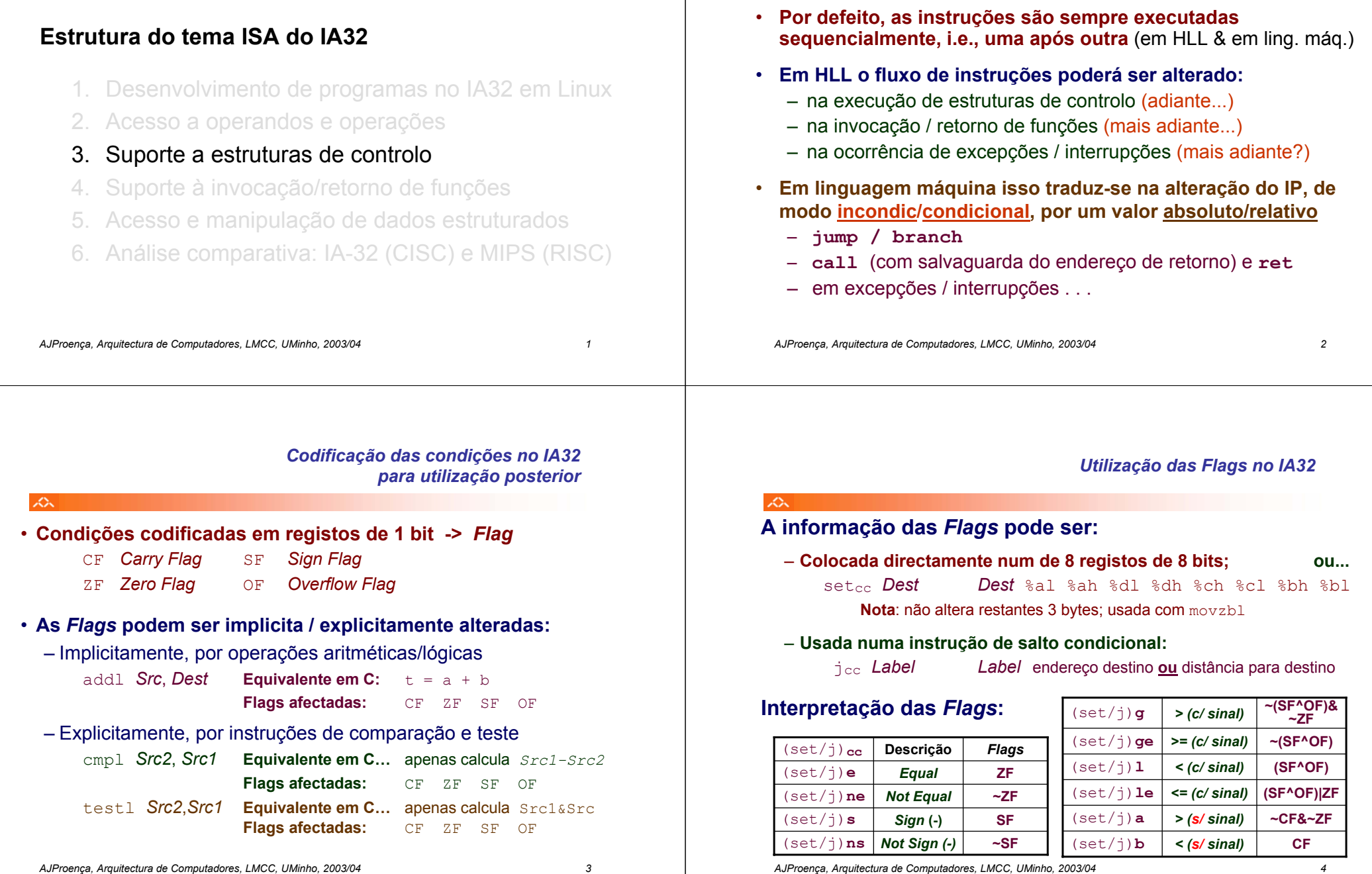

 $\mathcal{L}$ 

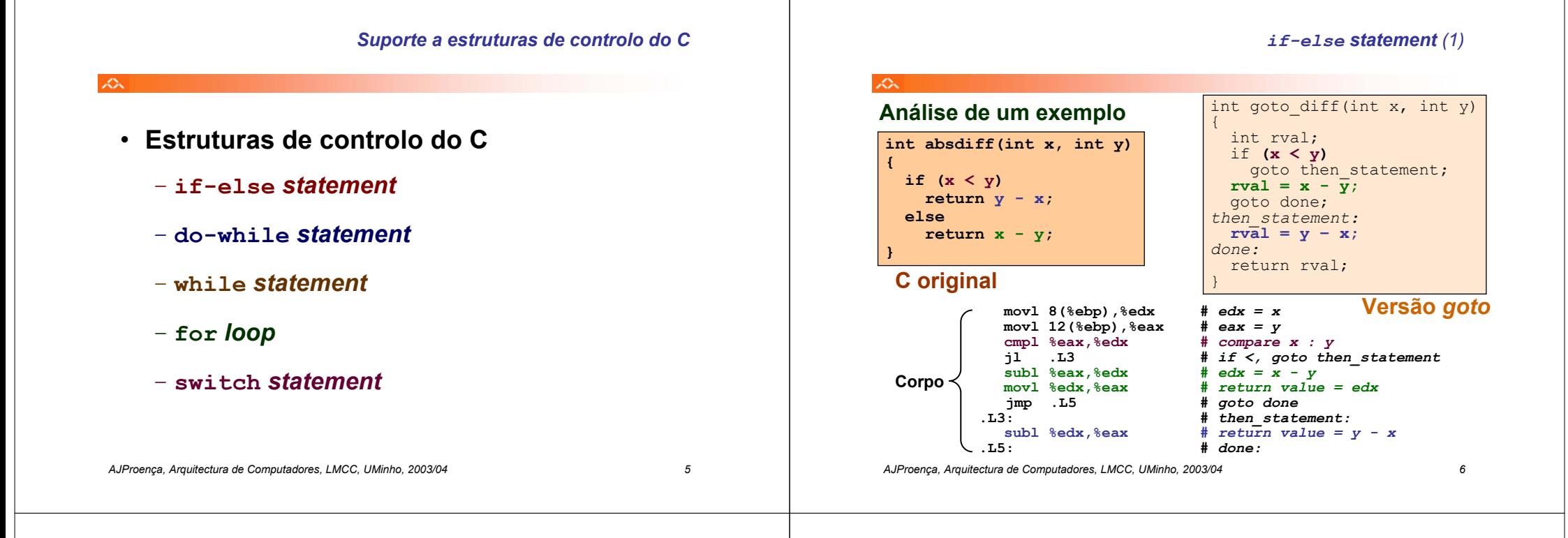

*if-else statement (2)*

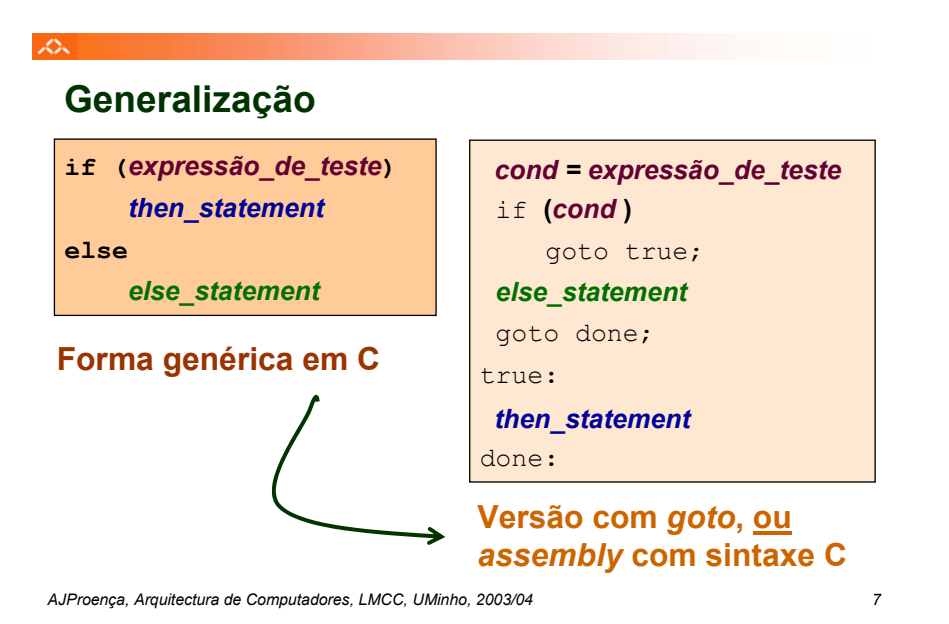

#### *do-while statement (1)*

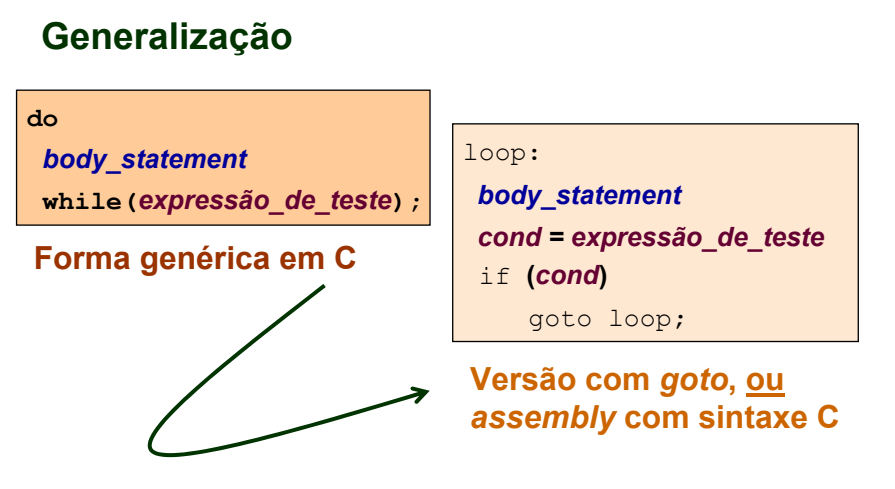

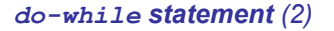

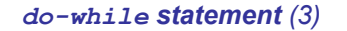

*while statement (2)*

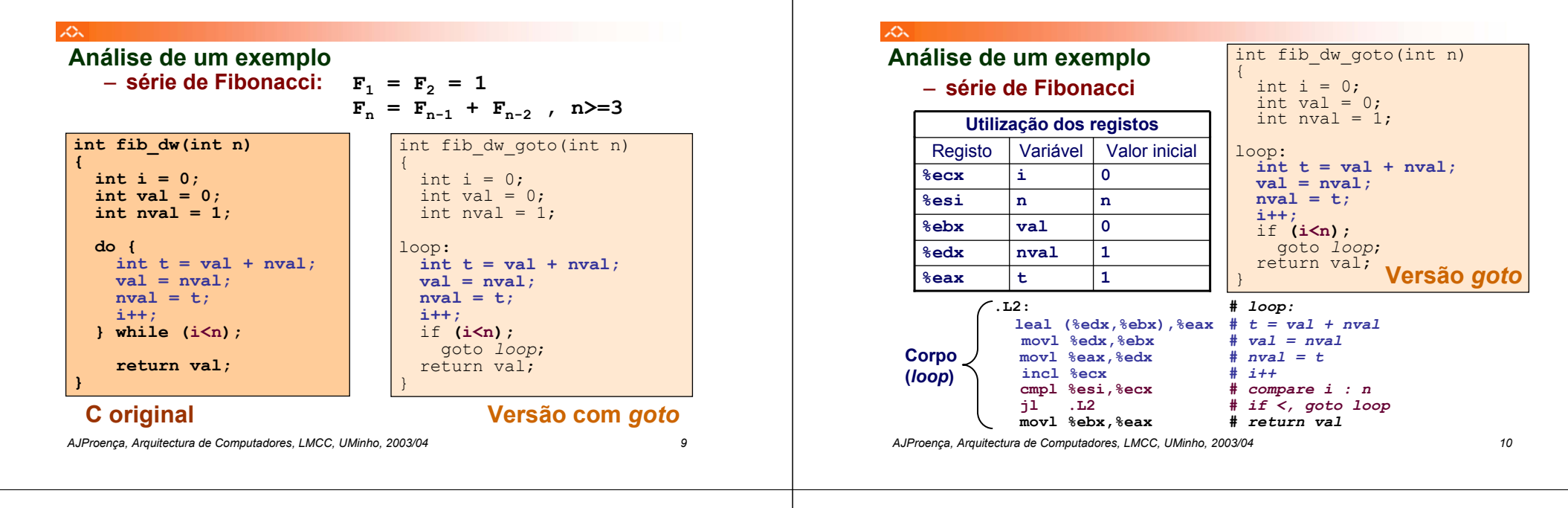

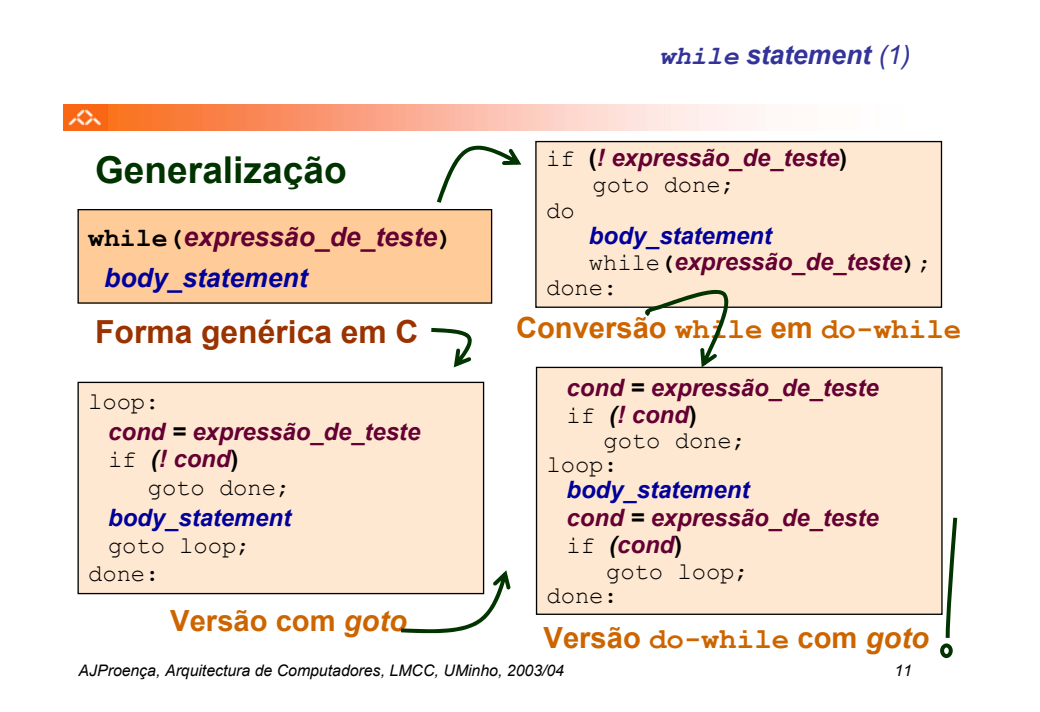

#### ぷ int fib\_w\_goto(int n) **Análise de um exemplo** { – **série de Fibonacci** int  $i = 1$ ; int val =  $1$ ; **int fib\_w(int n)** int nval =  $1$ ; **{ int i = 1;** if **(i>=n); int val = 1;** goto *done*; **int nval = 1;** loop:  $while$   $(i\leq n)$  {  $int t = val + nval;$  $int t = val + nval;$  $val = nval;$  $val = nval$  $nval = t$ ;  $nval = t$ ; **i++; i++;** if **(i<n);** goto *loop*; **}** done:**return val;** return val; **}** } **C original Versão do-while com** *gotoAJProença, Arquitectura de Computadores, LMCC, UMinho, 2003/04 12*

### *while statement (3)*

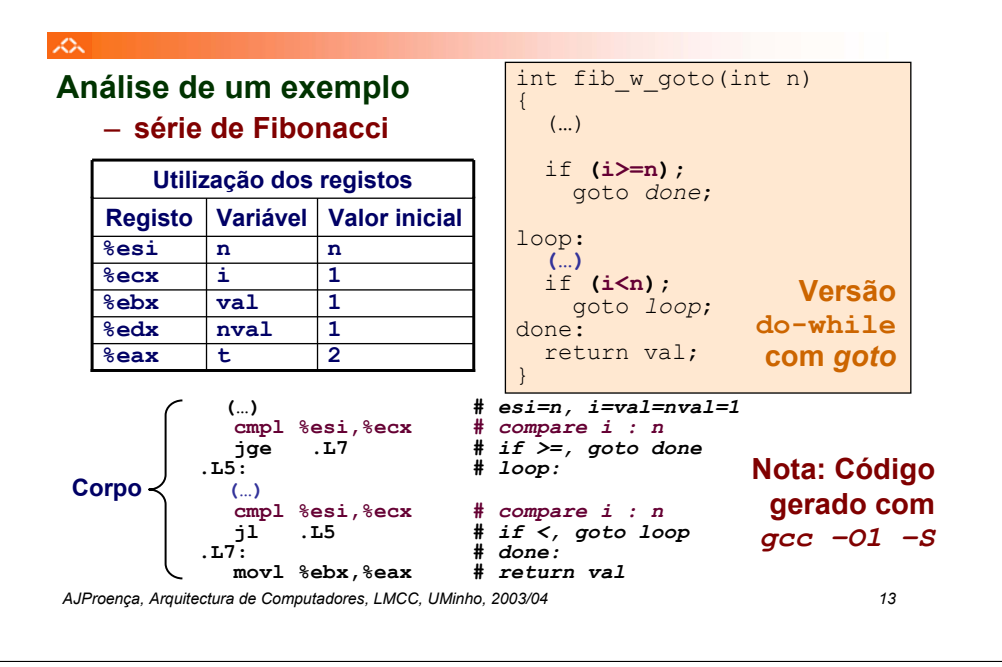

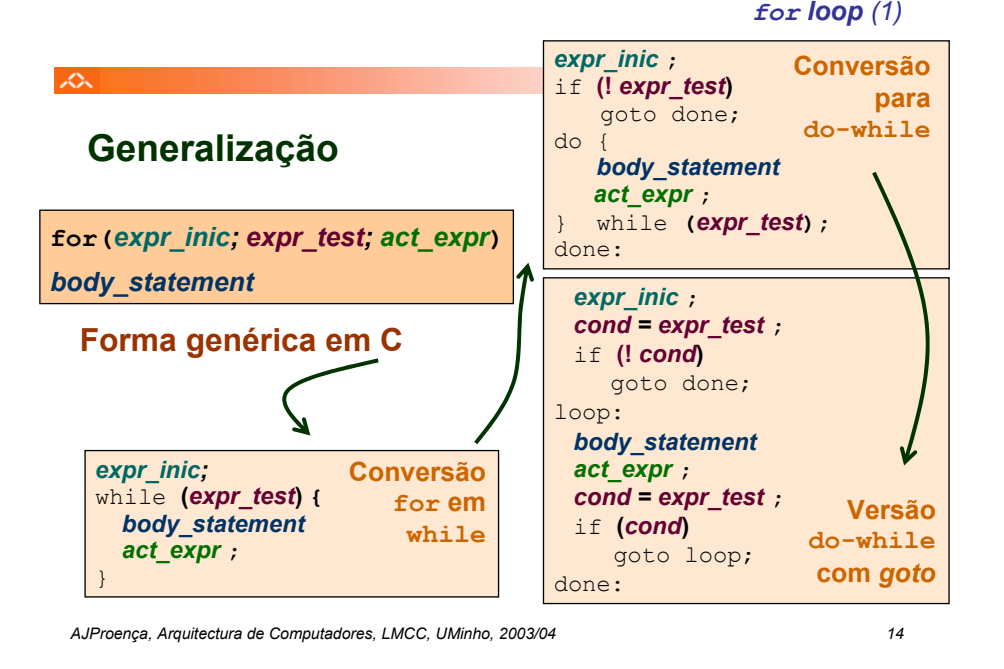

*for loop (2)*

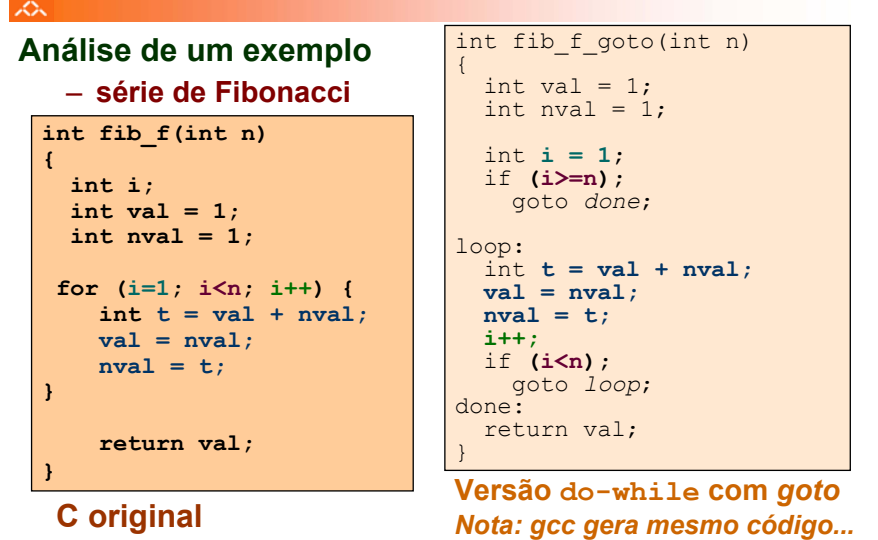

### *switch statement*

# **"Salto" com escolha múltipla; alternativas de implementação:**

ぷ

- Sequência de if-else *statements*
- Com saltos "indirectos": endereços especificados numa tabela de salto (*jump table*)